## Abwesenheitsnachricht einstellen [HVF&PH]

17.05.2024 03:53:42

## **FAQ-Artikel-Ausdruck**

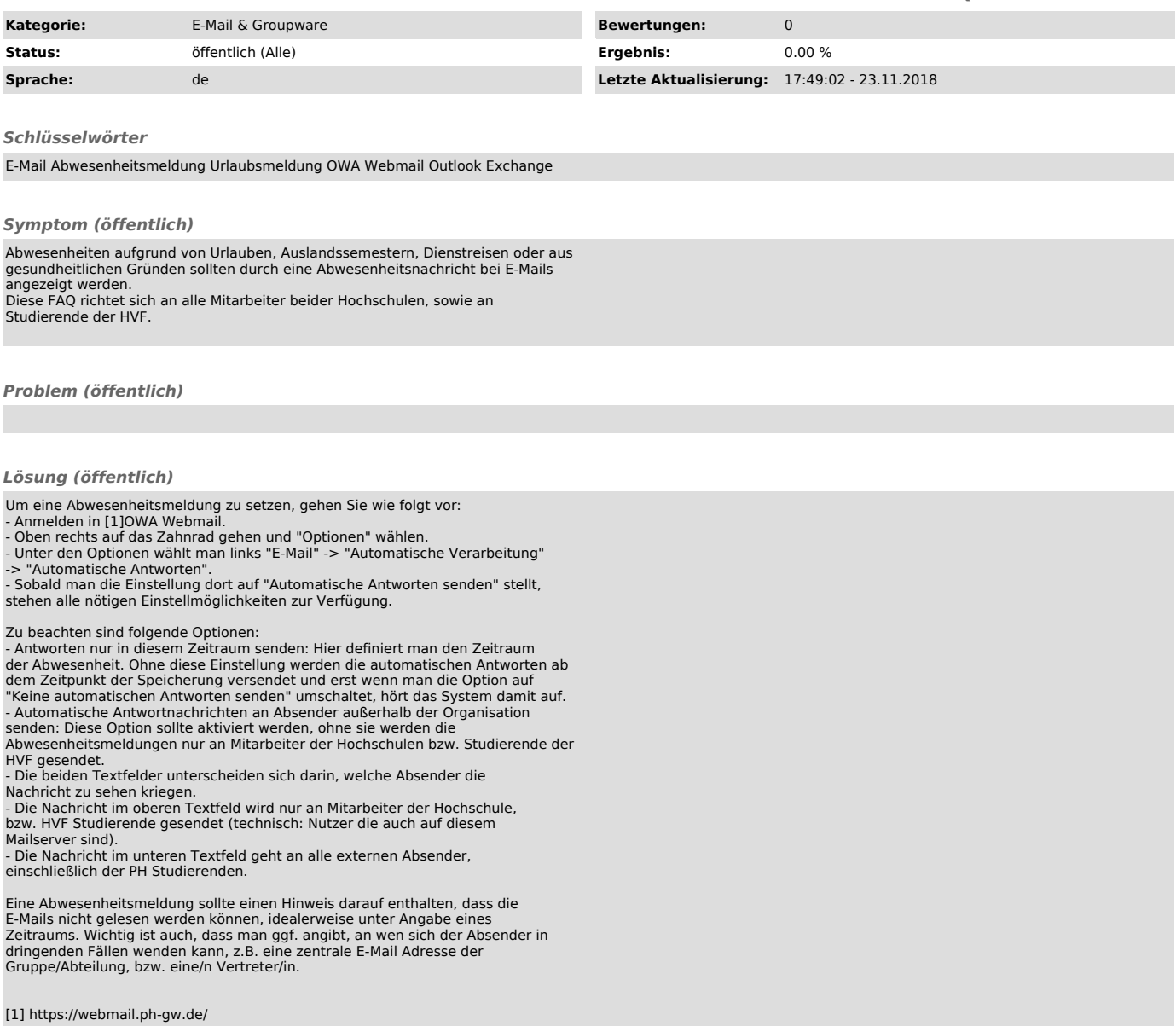